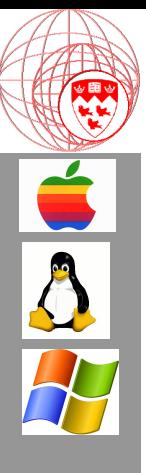

Comp 310 Computer Systems and Organization

> Lecture #17 Virtual Memory (The Basics – Part 1)

> > Prof. Joseph Vybihal

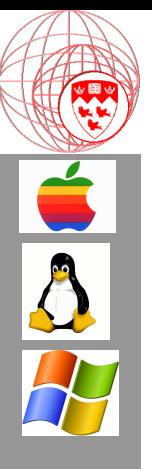

• Course Evaluations – Reminder

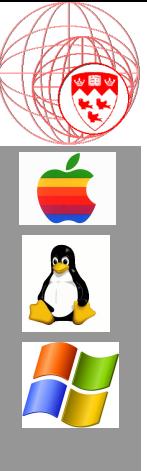

(Course Table of Contents)

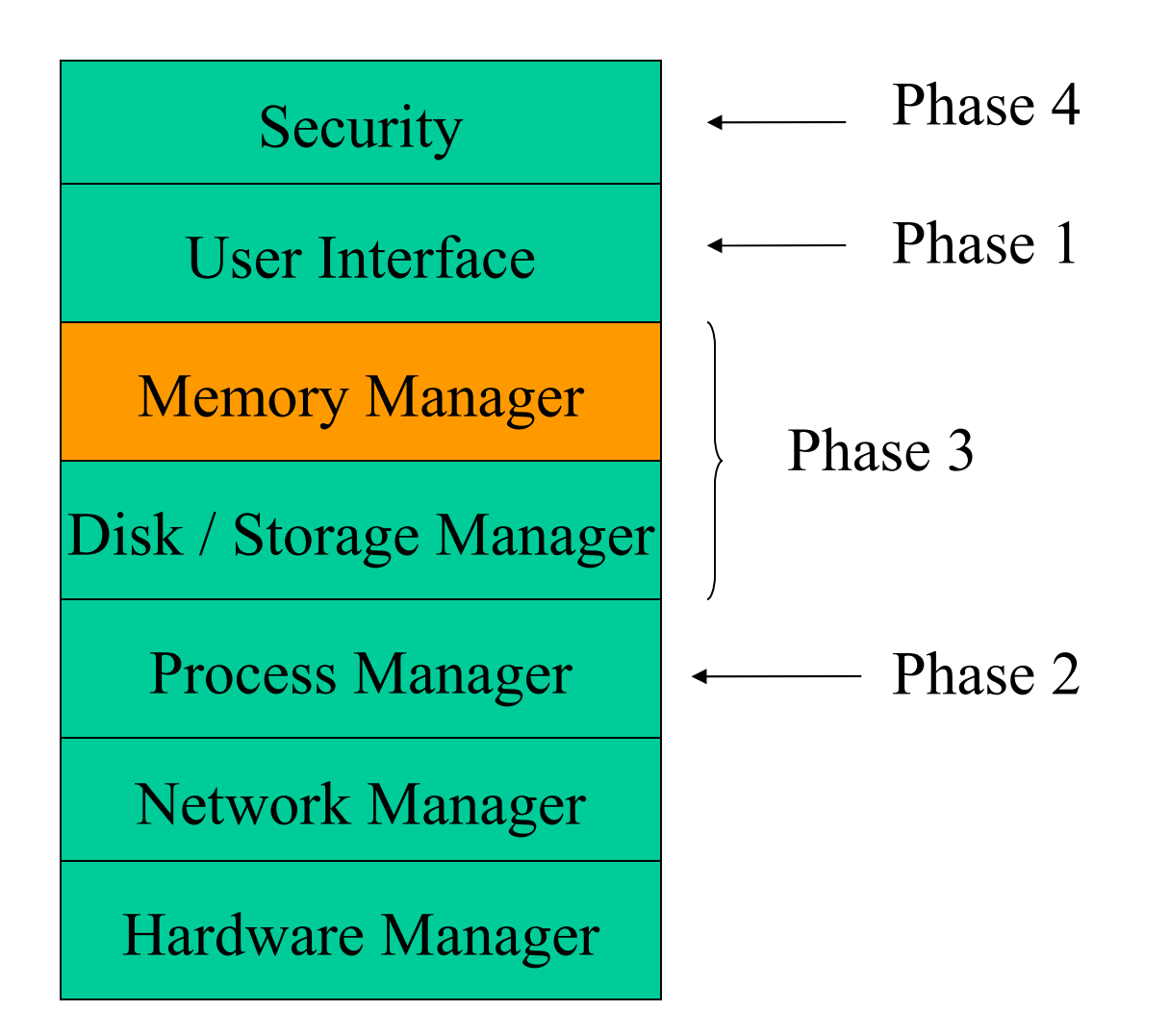

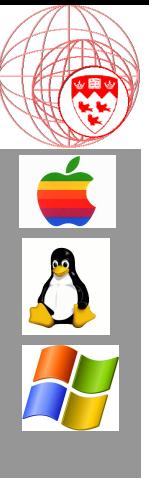

#### Part 1

#### The Elements of Virtual Memory

### Question

- Should all of a program be in memory?
	- Error handlers rarely executed
	- Various program features may be rarely user (e.g. Thesaurus)
	- Only portion of large data structure accessed

A paging system subdivides programs nicely A swap in/out area would maximize RAM for more processes

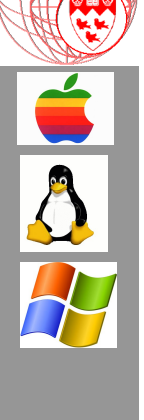

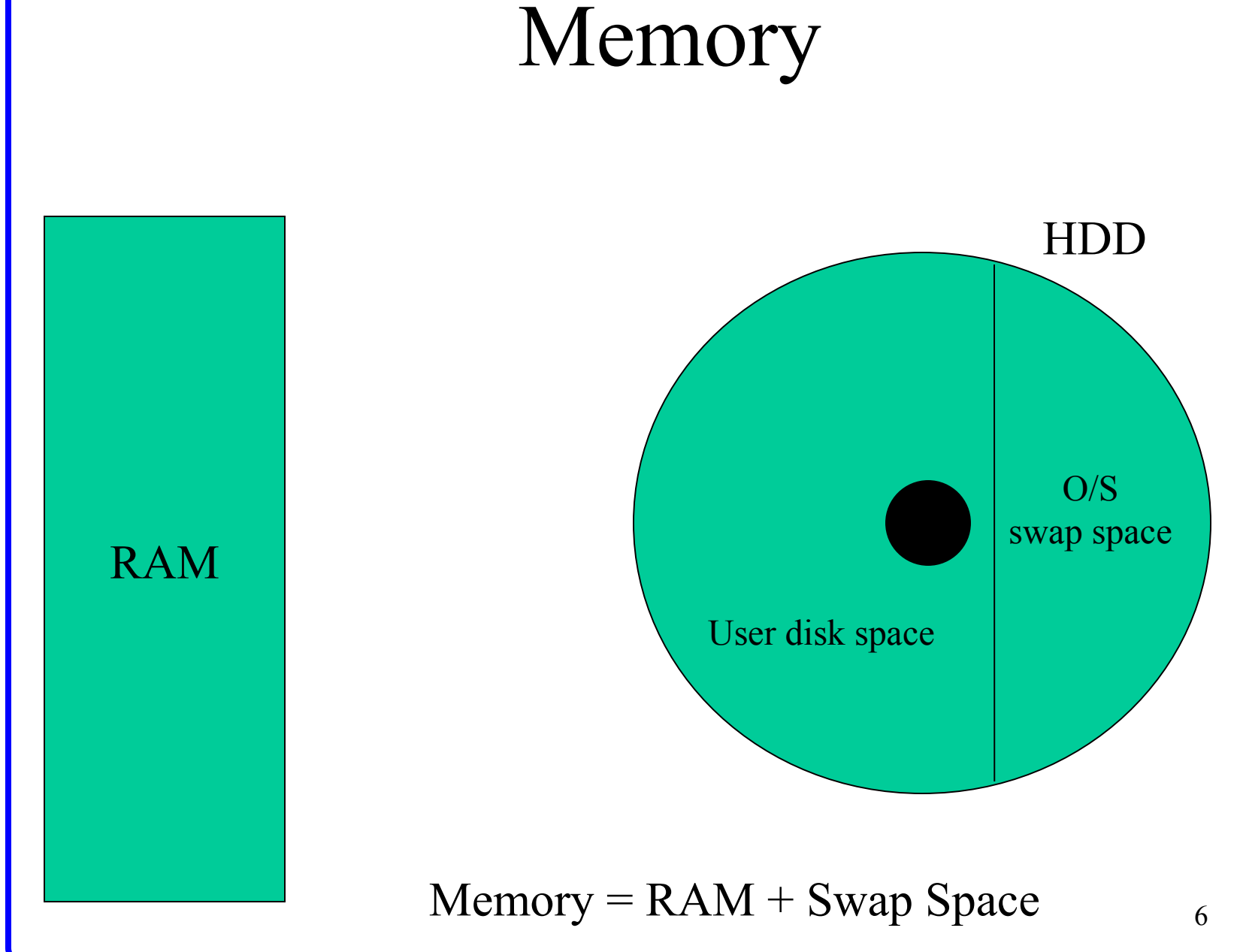

**O M P 3 1 0 - J ose p h V y bih al 2 0 0 6**

# The Elements of Virtual Memory

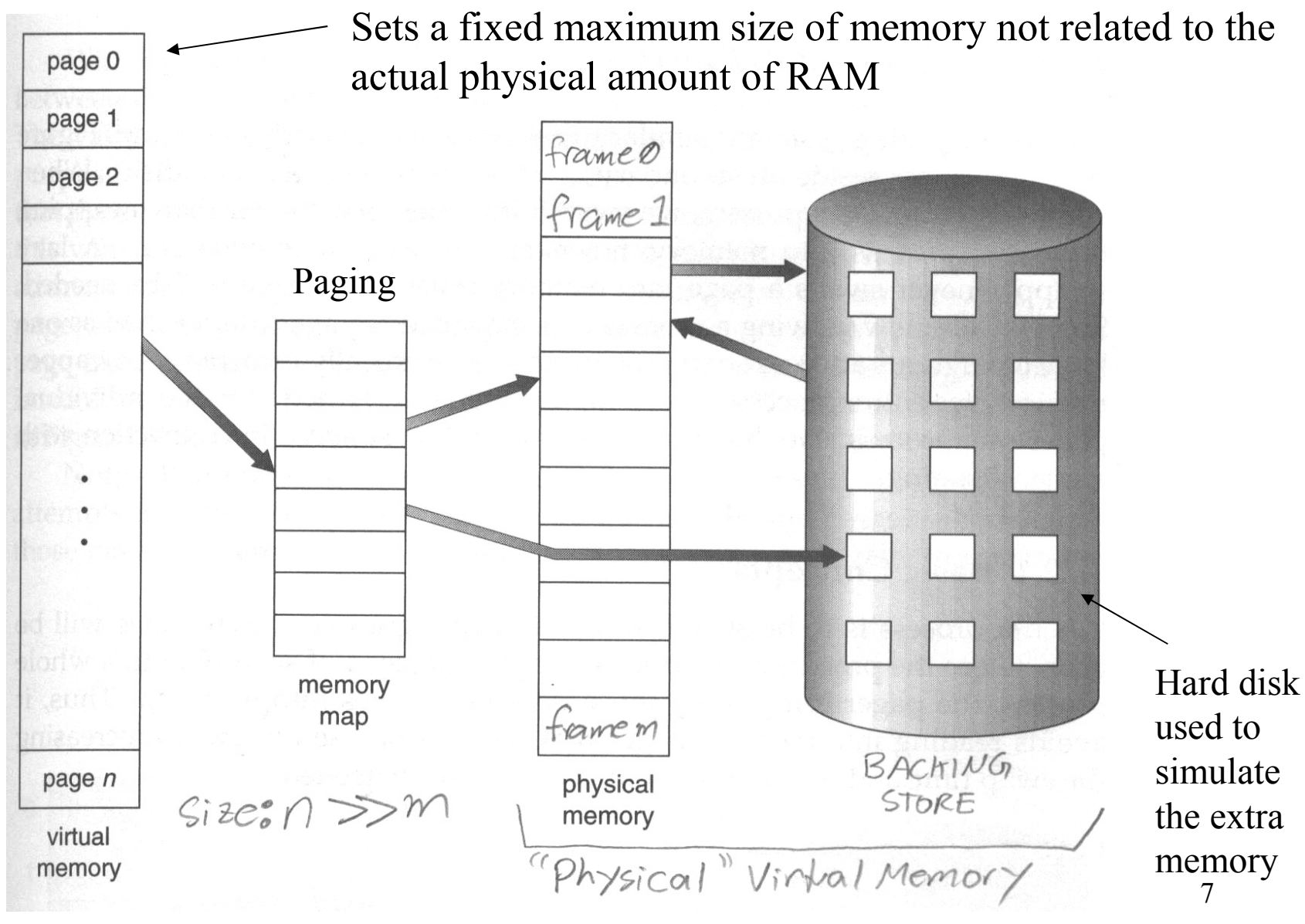

# Basic Algorithm (many exist)

- 1. Copy program into Backing Store (Swap Area) as pages
	- Possible arbitrary cutting of program into pages
	- Create a PCB and Page Table in RAM
- 2. Load a subset of pages into RAM
	- Swap out a page if there is not enough room
- 3. Execute program until you need a page that is not in RAM then:
	- Load that needed page
	- If necessary swap out the **most unused** page

**COMP 310 - Joseph Vybihal 2006**

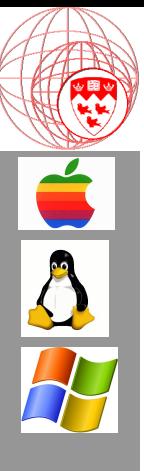

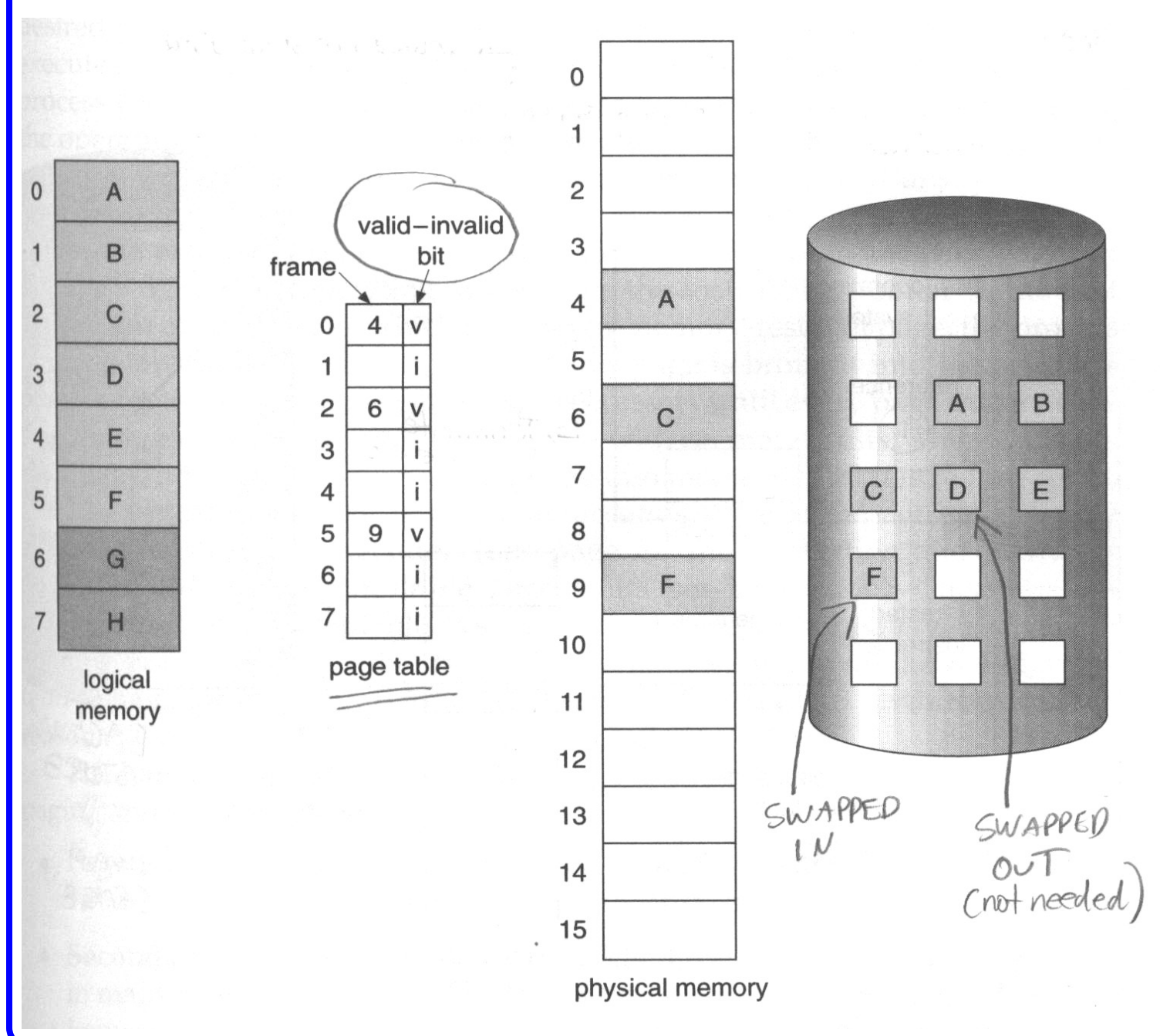

9

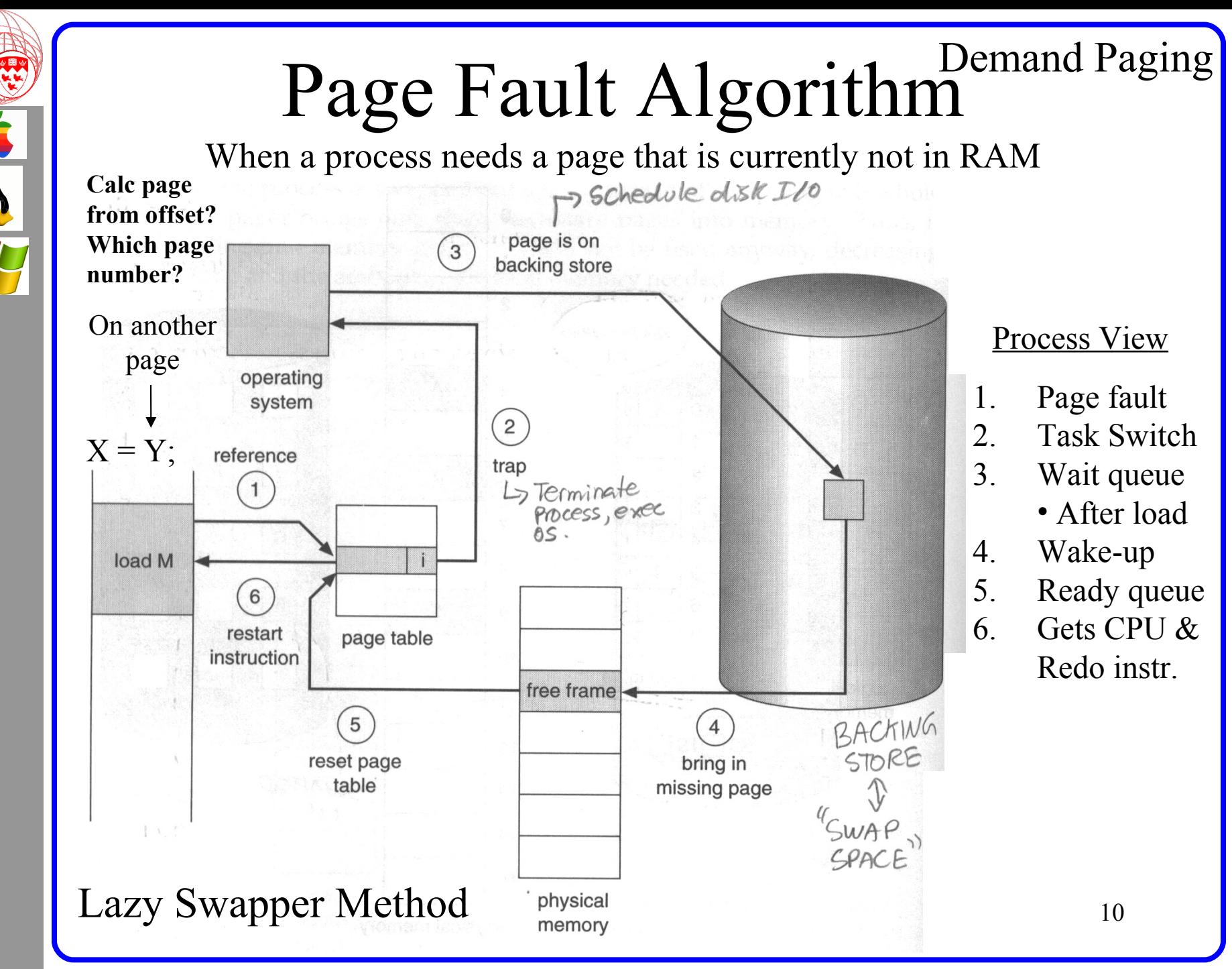

**O M P 3 1 0 - J ose p h V y bih al 2 0 0 6**

#### Questions

- List the data structures in C we use to implement / manage page faults?
	- Interrupt table
	- PCB
	- Waiting queue
	- Backing store
	- Frames
	- Page table

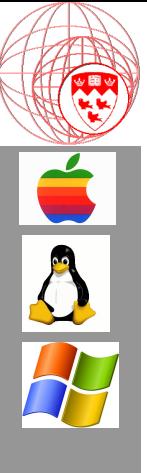

Part 2

Performance Issues (Demand Paging)

# Page Fault Sequence

- 1. Interrupt issued & Task Switch
	- Trap to OS
	- Save registers at task switch
	- Determine interrupt was a page fault
	- Check for legal page reference
	- Determine location on disk
- 2. Issue Page fault
	- Wait queue for process ? milliseconds
	- Wait for device to seek and load page 24 milliseconds
	- Issue wake-up interrupt } 1 millisecond
- 3. Do task switch and Interrupt issues procedure
	- 1. Determine wake-up
	- 2. Correct page table
	- 3. Restore registers

50 micro-seconds

13 TOTAL > 25 milliseconds

50 micro-seconds

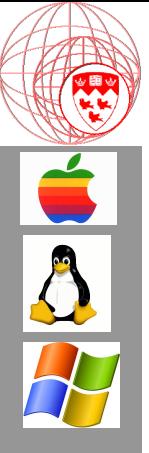

# Effective Access Time (EAT)  $EAT = (1 - p) * ma + p * page$  fault time

- Where:
	- P, probability of a page fault  $(0 \le p \le 1)$
	- MA, memory access time
	- $EAT = (1 p) * 100$  micro-sec +  $p(25$  millisec)  $= (1-p) * 0.0001 + .025p$  $= 0.0001 + 0.2499$  p

Proportional to the page-fault-time

If  $p = 10\% \rightarrow 0.0001 + 0.2499 * 0.1 = 0.02509$  seconds  $\sim$  25 millisec

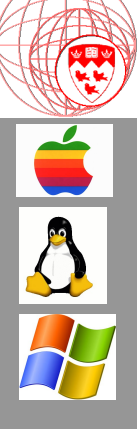

#### Swapping is expensive… solutions? In what way do these help?

- Light-weight process (fork)
	- Shares code and data space, no load from disk
- Memory-mapped Files (buffers == Block)
	- Read/write into this memory area, buffers
- Pick a good page size for an average size:
	- Function, File?
	- Minimize swapping
- Share pages so that they don't get bumped out

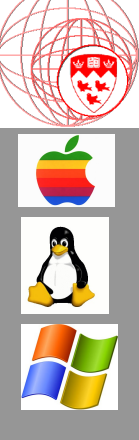

#### How does Mapping Work? Goal: Reduce disk I/O

- fopen
	- Copy page of file into a frame
- fread/fwrite
	- Carry out operations on frame
	- When space runs out either
		- Load in another page
		- Swap out and then load another page
- fclose
	- Write out file to disk
	- Cancel all paging tables / backing store data (if any)

# B

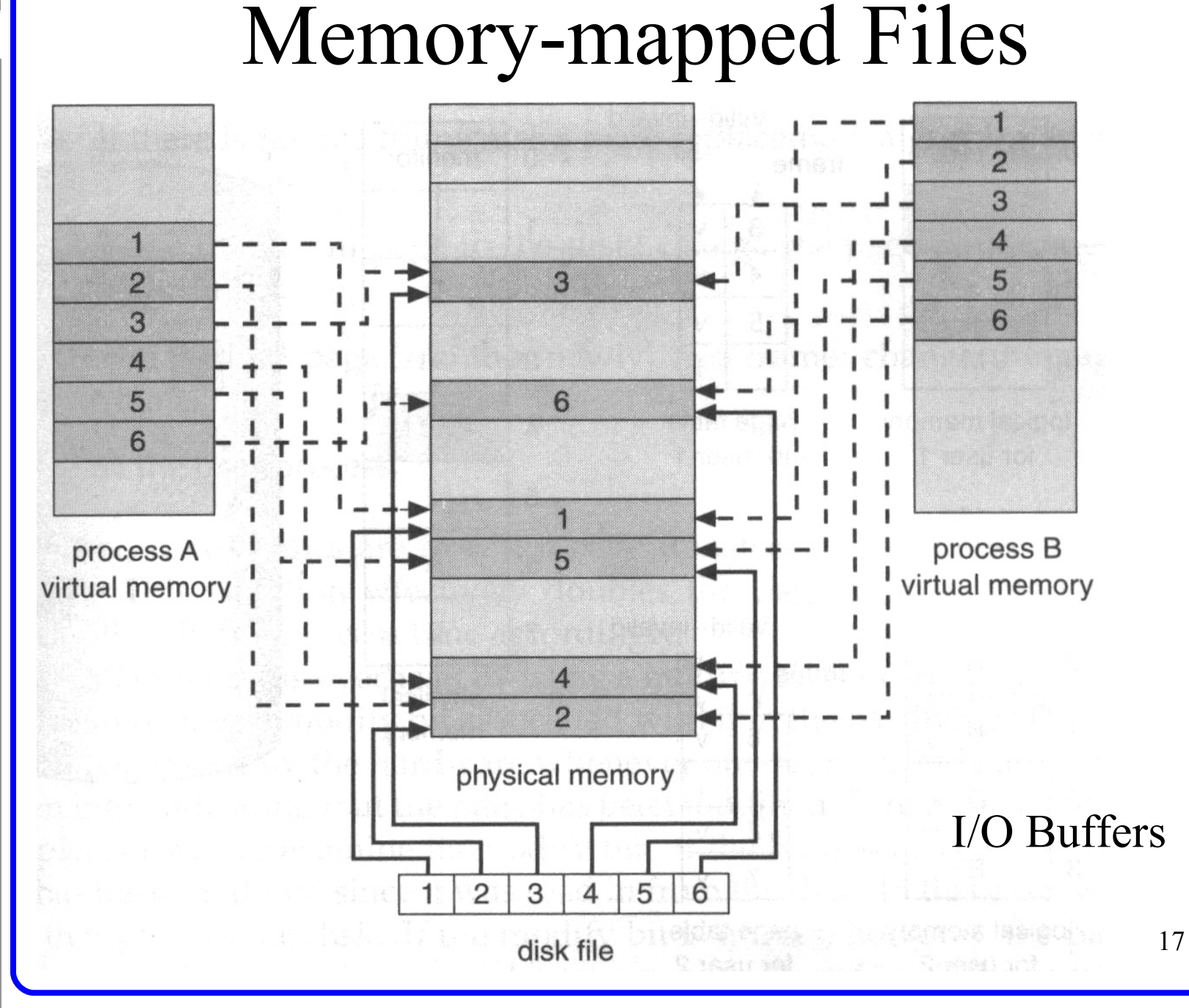

**O M P 3 1 0 - J ose p h V y bih al 2 0 0 6**

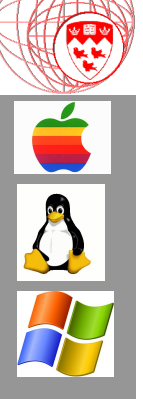

#include  $\lt$ stdio.h> #include  $\lt$ stdlib.h> #include  $\lt$  fcntl.h> #include <unistd.h> #include <sys/types.h> #include <sys/mman.h> #include <sys/stat.h> #include <errno.h>

Sharing Memory

```
int main(int argc, char *argv[]) {
   int fd, offset;
   char *data;
   struct stat sbuf;
```
if (argc != 2) { fprintf(stderr, "usage: mmapdemo offset\n"); exit(1);  $\qquad \qquad$  }

```
if ((fd = open("mmapdemo.c", O_RDONLY)) == -1) { perror("open"); exit(1); }
```

```
if (stat("mmapdemo.c", \&sbuf) == -1) { perror("stat"); exit(1); }
```

```
offset = atoi(argy[1]);
if (offset < 0 || offset > sbuf.st_size-1) { fprintf(stderr, "mmapdemo: offset must be in the range 0-%d\n", \
                                          sbuf.st size-1); exit(1);
```

```
 }
```

```
if ((data = mmap((caddr_t)0, sbuf.st_size, PROT_READ, MAP_SHARED, fd, 0)) == (caddr_t)(-1)) {
       perror("mmap");
      exit(1); }
```
printf("byte at offset %d is '%c'\n", offset, data[offset]);

return 0;

}

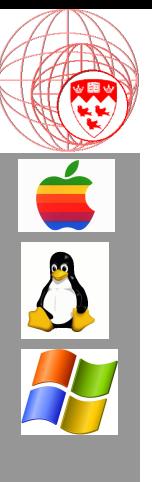

#### Part 3

#### At Home

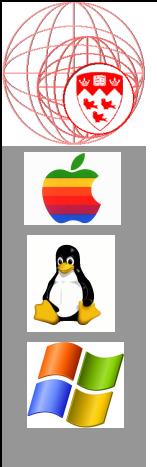

#### Things to try out

- Find the virtual memory page swap area in your OS. Change its size!!
- Web Resources (Memory mapped):
	- http://msdn2.microsoft.com/en-us/library/ms810613.aspx
	- http://en.wikipedia.org/wiki/Memory-mapped\_file